## **Отборочный этап 5-8 класса. 2 тур (приведен один из вариантов заданий) 1. Теоретические основы информатики, множественный выбор. [1 балл]**

## **[Система контроля версий]**

Используя поиск информации в глобальной сети Интернет определите, какие из предложенных команд git существуют? Выберите все верные варианты ответа.

- 1. git reset
- 2. git status
- 3. git delete
- 4. git sort
- 5. git change all

#### **Ответ: 12**

# **2. Теоретические основы информатики, единичный выбор. [1 балл] [Средства разработки]**

Используя поиск информации в глобальной сети Интернет определите, что из предложенного ниже не является IDE? Выберите верный вариант ответа.

- 1. Visual Studio
- 2. VirtualBox
- 3. PyCharm
- 4. Clion
- 5. Android Studio

#### **Ответ: 2**

# **3. Анализ кода. [2 балла]**

## **[Деревья]**

Вам дано графическое представление дерева:

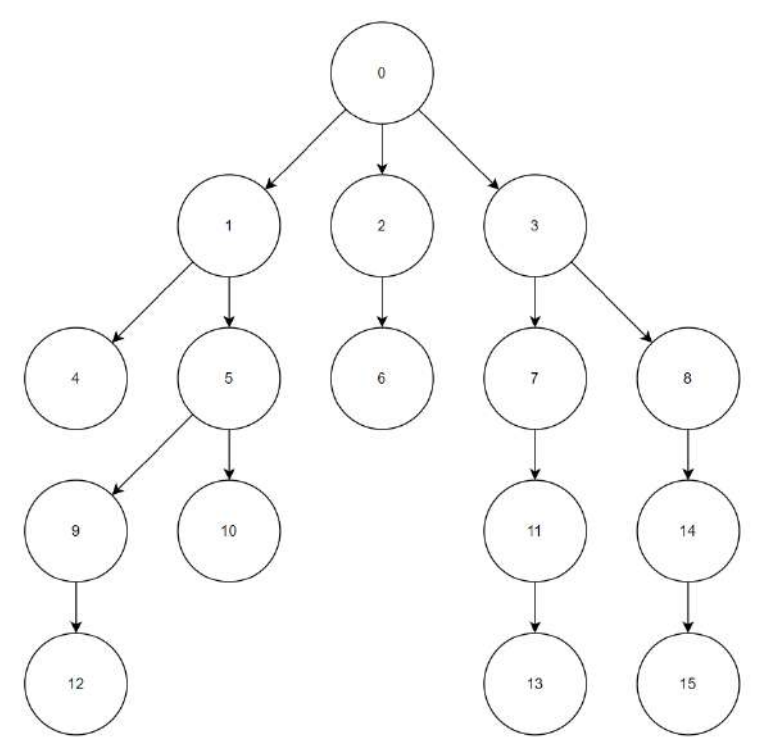

Деревом называется граф иерархической структуры, дерево не содержит циклов, между двумя вершинами может быть только один путь.

Вершина дерева – уникальный объект дерева.

Между двумя вершинами может быть только одна связь.

Если из вершины A выходит связь в вершину B, то вершина A является родителем вершины B.

Корень – главная вершина дерева, имеет номер 0.

Глубина вершины – количество связей в пути от корня до вершины.

Для хранения информации о дереве решили использовать два массива:

Массив d имеет длину  $16$  и  $d[i]$  – глубина вершины с номером i. Например  $d[11]=3$ .

Массив p имеет длину  $16 \mu$  p[i] – родитель вершины с номером i. Например p[11]=7.

Корень имеет глубину 0 и является родителем самого себя. Таким образом p[0]=0, d[0]=0.

Вам дан алгоритм. Так же Вам известно, что a и b – номера вершин дерева.

```
Алг
Нач
| цел: a = 11, b = 15|
| если d[a] < d[b] то
| \t= a| | a = b| | b = t| всё
|
| нц пока d[a] > d[b]| | a = p[a]| кц
|
| нц пока a != b| | a = p[a]| \, | \, b = p[b]| \kappaH
|
| Вывод a
Кон
```
Укажите, что выведет представленный выше алгоритм, зная структуру дерева. **Ответ: 3**

## **4. Электронные таблицы, моделирование. [2 балла] [Длинные формулы]**

Дан фрагмент электронной таблицы в режиме отображения формул:

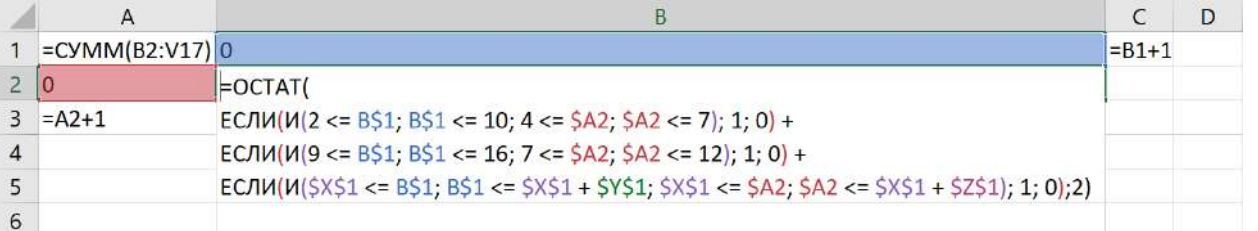

Ячейку С1 скопировали во все ячейки диапазона D1:V1, ячейку A3 скопировали во все ячейки диапазона A4:A17. Ячейку B2 скопировали во все ячейки диапазона B2:V17.

Значение ячейки Y1 равно 4, ячейки Z1 равно 2.

После перевода таблицы в режим отображения чисел значение ячейки A1 стало равно 75.

Найдите все возможные целые неотрицательные значения ячейки X1, меньше 12. В ответе укажите все варианты ответа в порядке возрастания через запятую без пробелов.

**Ответ: 3,6,11**

## **5. Моделирование. [3 балла]**

#### **[Эффективное использование трафика]**

Вам дана сеть с распределенной передачей данных. В сети есть:

1) Источники данных, способные отсылать в сеть 120 Мбит данных в секунду каждый. К источнику может быть подключено только одно сетевое подключение.

- 2) Потребители данных, способные принимать 45 Мбит данных в секунду. В потребитель может входить только одно сетевое подключение.
- 3) Сетевые подключения, пропускная способность которых не более 200 Мбит/с для каждого.
- 4) Коммутаторы, способные соединить до 4 сетевых подключений и перераспределить передаваемые данные. В коммутаторе складываются все входящие потоки данных и распределяются поровну между выходящими сетевыми соединениями. У самих коммутаторов нет ограничения на пропускную способность.

В ланной сети ланные илут строго от источников к потребителям. Если ло потребителя лошел поток ланных, превосхоляший его возможности приёма, избыточные данные просто потеряются.

Вам нужно сконструировать минимальную (по количеству источников, потребителей и коммутаторов) схему, в которой весь поток данных от источников будет доставляться в полном объёме потребителям без потерь, и все потребители будут получать максимальные потоки данных, которые они могут принять. В ответе укажите количество источников данных, потребителей данных и коммутаторов через запятую без пробелов в указанном порядке.

Ответ считается минимальным, если нельзя получить меньшую сумму количества источников данных, потребителей данных и коммутаторов так, чтобы все даные от источников без потерь потреблялись потребителями и все потребители получали бы максимально возможные для них потоки данных.

#### Примеры:

Квадраты - источники данных

#### Ромбы - коммутаторы

Шестиугольники - потребители данных

В примерах источники данных производят 45 Мбит в секунду, а потребители потребляют 30 Мбит в секунду. На всех коммутаторах представлены расчеты выходящих потоков данных: в числителе сумма входящих потоков, в знаменателе количество выходящих потоков.

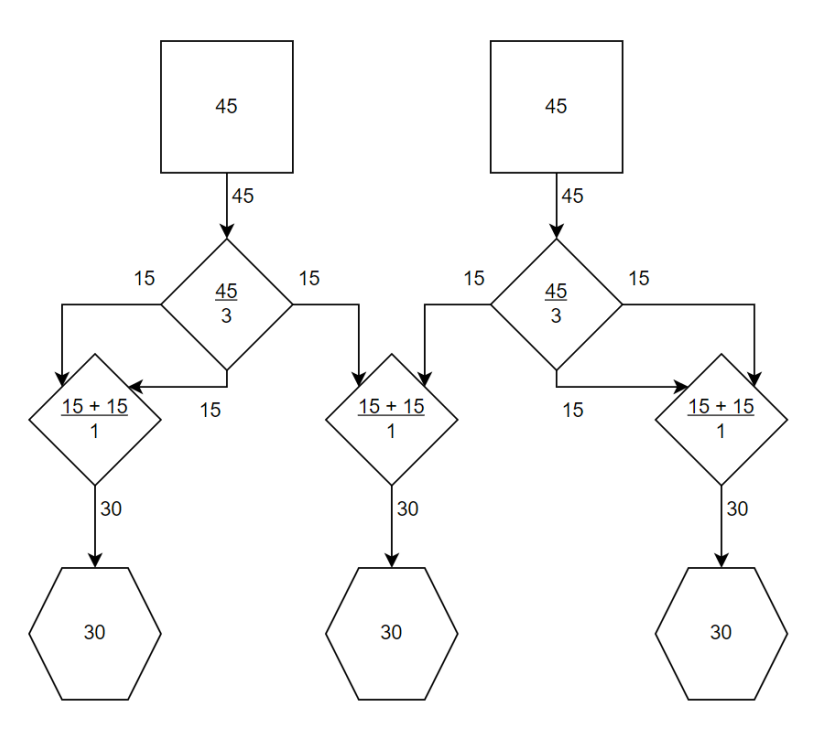

Если пропускная способность сетевого соединения равна 60 Мбит/с, то одна из схем сети может выглядеть как изображено на рисунке слева. Но данная схема не является минимальным ответом.

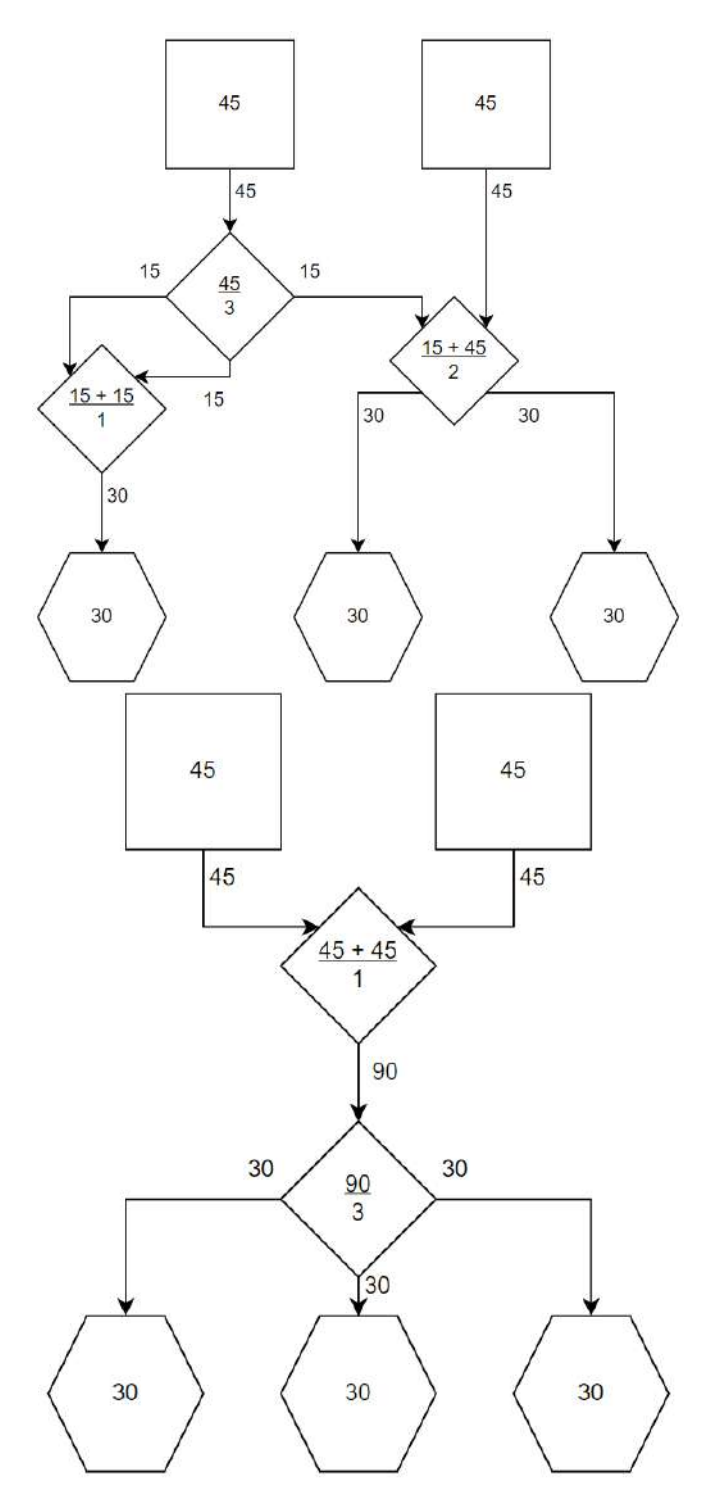

Если пропускная способность сетевого соединения равна 60 Мбит/c, то минимальный ответ может быть получен из схемы, изображенной слева. А ответ будет описан как **2,3,3**

Если же пропускная способность сетевого соединения будет равно 90 Мбит/c, то схема, представленная для сетевого соединения в 60 Мбит/c уже не будет являться минимальным ответом, так как можно уменьшить число коммутаторов как представлено на схеме слева.

#### **Ответ: 3,8,7**

#### **6. Моделирование по графу. [3 балла] [Лабиринт]**

Вася попал в подземелье, которое состоит из комнат и туннелей между ними. В каждой комнате находится по 4 лампочки. В подземелье есть два типа комнат – красные и зеленые. В зеленых комнатах есть кнопка для включения лампочек, а в красных - нет.

С помощью нажатия на кнопку можно включать лампочки по следующему правилу: одно нажатие на кнопку включает по одной лапочке в текущей комнате и во всех соседних комнатах, если в какой-то комнате уже горят 4 лампочки, то при попытке включить еще одну лампочку в этой комнате потухнут 3 лампочки и останется гореть одна.

Вася может нажимать на кнопки в любом порядке, а также беспрепятственно передвигаться по подземелью и заходить в любую комнату.

Вам дан план подземелья. Комнаты изображены на плане как круги, а число внутри круга – количество горящих лампочек на момент попадания Васи в подземелье. Помогите Васе узнать минимальное количество нажатий на кнопки, чтобы в каждой комнате горело ровно по 4 лампочки.

В ответе укажите одно число – минимальное количество нажатий кнопок, чтобы в каждой комнате было зажжено 4 лампочки.

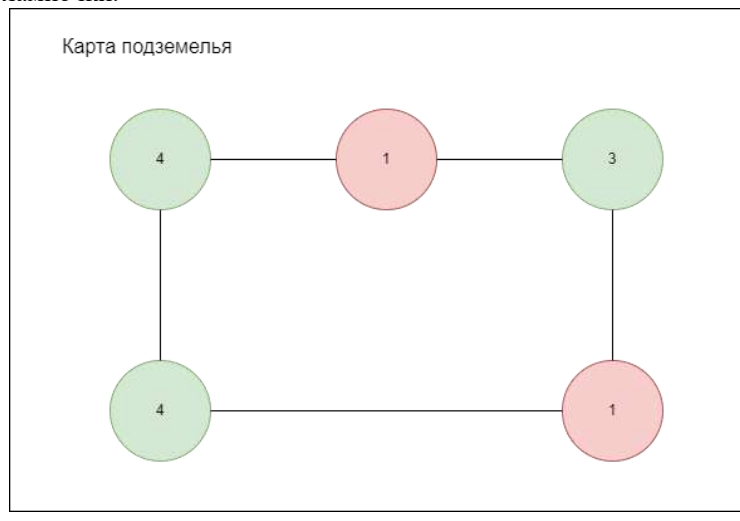

*Соседней комнатой называется любая комната, которая соединена туннелем с текущей комнатой.* Пример:

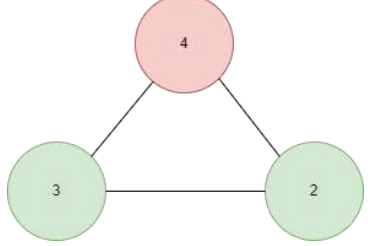

Вася может нажимать кнопки только в зеленых комнатах.

Если Вася нажмет на кнопку в комнате с 3 лампочками, то потухнет 3 лампочки в красной комнате, и загорится по одной лампочки в каждой зеленой комнате.

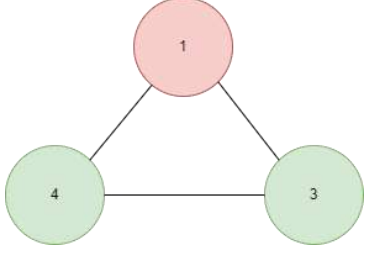

#### **Ответ: 5**

# **7. Маски. [2 балла]**

### **[Регулярные выражения]**

Для задания регулярных выражений приняты следующие обозначения:

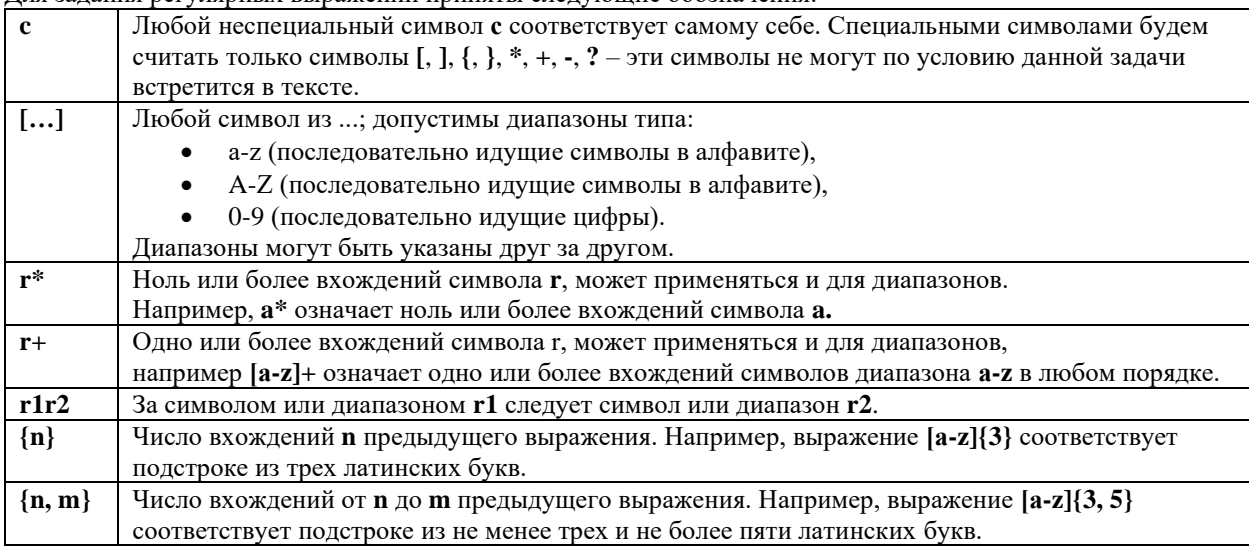

Лан исхолный текст.

She sells seashells on the seashore.

The shells she sells are seashells, I am sure.

Then, I am sure she sells seashore shells.

Вам дано регулярное выражение s#+#[a-z]+#. Части данного регулярного выражения заменили на символы #. За одним символом # скрыто ровно одно выражение из предложенных ниже. Каждое выражение можно использовать только один раз.

- 1.  $[A-Z]$
- $2. 1+$
- $3 1*$
- $4. s$
- $5. e$
- 6.  $[a-z]$

Помогите восстановить исходное регулярное выражение, чтобы с помощью него можно было найти только выделенные девять фрагментов текста.

She sells seashells on the seashore.

The shells she sells are seashells. I am sure.

Then, I am sure she sells seashore shells.

В ответе напишите номера выражений без пробелов и запятых, в том порядке, в котором они должны находиться в исходном регулярном выражении.

#### Ответ: 634

# 8. Моделирование по строке. [2 балла]

## [Алгоритм с шифром]

Вам дана исходная строка s='CUCUMBER' и число k=2. Строку изменяются по следующему алгоритму:

- 1. Создают копию имеющейся строки s.
- 2. Над каждой буквой копии производят следующие операции:
	- а. Пусть  $x$  номер этой буквы в алфавите. Если x кратен k % 10, то заменить эту букву на букву с номером (x
		- + k) % 26. Нумерация букв в алфавите начинаются с нуля.
	- b. Иначе перейти к следующей букве.
- 3. К строке ѕ в конец дописывается измененная копия.
- 4. Число  $k = k * 2 1$
- 5. Если k <= 50, то перейти на шаг 1, иначе завершить алгоритм.

Пояснение: а % b – остаток от целочисленного деления числа а на b

Вам необходимо найти самую частую букву в строке после выполнения алгоритма

В ответе укажите искомую букву и количество её повторений в строке.

#### Пример ответа: А15

#### **Ответ: Е96**

# 9. Анализ таблиц. [1 балл]

## **[Стажировка]**

Работодатель составил базу данных кандидатов, которые писали вступительные испытания на стажировку.

Данные о кандидатах:

- Id кандидата уникальный номер кандидата.
- $\bullet$ ФИО - фамилия, имя, отчество кандидата. Гарантируется, что ФИО уникальны.
- Курс номер курса, на котором сейчас учится кандидат.
- Университет название университета, в котором обучается кандидат.

Данные о прохождении вступительных испытаний:

- Id кандидата уникальный номер кандидата.  $\bullet$
- Направление стажировки название стажировки, на которую подавался кандидат.
- Баллы количество баллов, которое набрал кандидат за вступительные испытания.
- $\bullet$ Наличие мотивационного письма – может принимать только значения «0» или «1». «0» означает, что у данного кандидата нет мотивационного письма, «1» - мотивационное письмо есть.

Ланные об успеваемости канлилата в ВУЗе.

- ФИО фамилия, имя, отчество кандидата. Гарантируется, что ФИО уникальны.
- Университет название университета, в котором обучается кандидат.
- Средний балл это средний балл по дисциплинам последнего семестра в ВУЗе.

Таблицы данных:

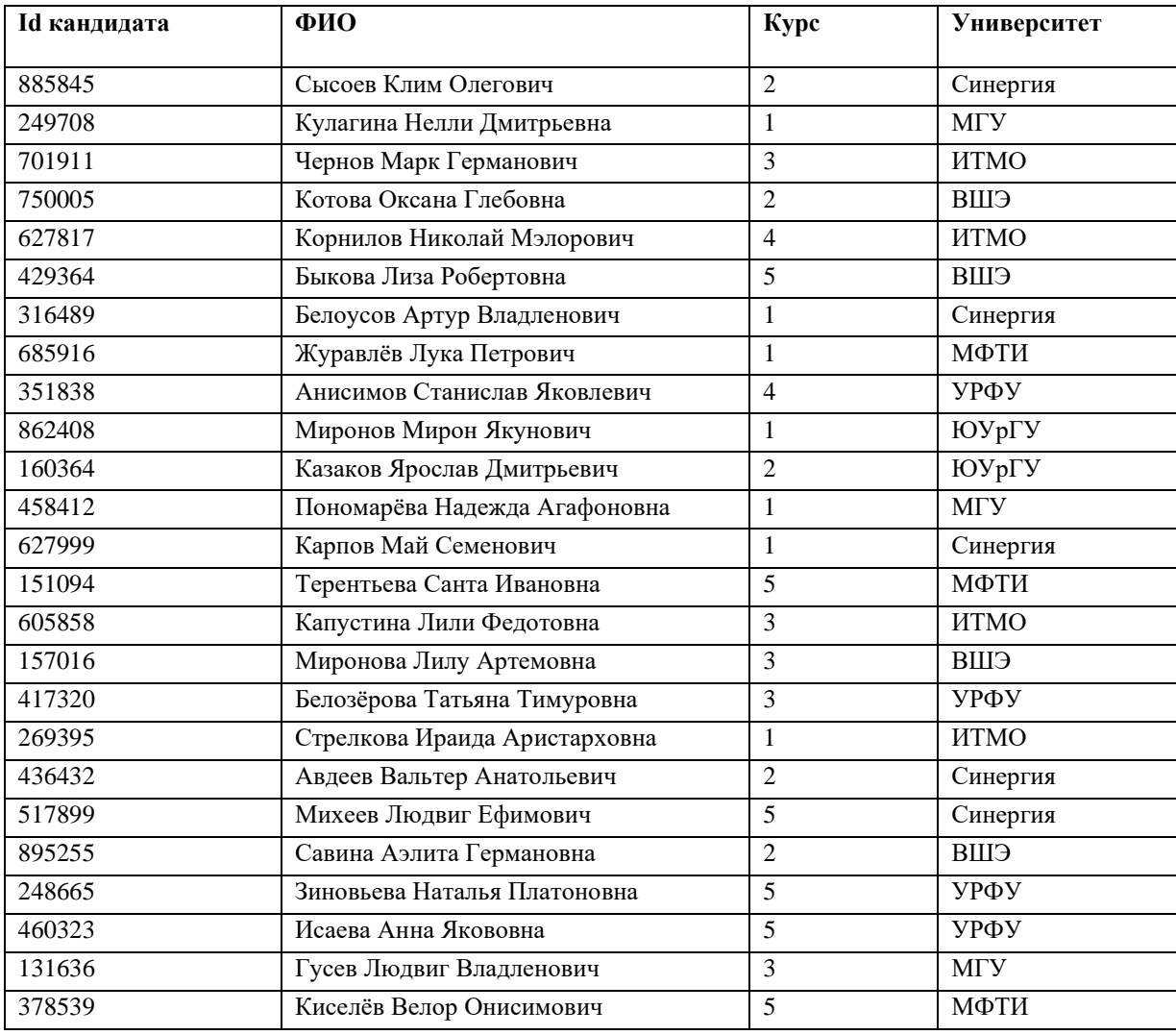

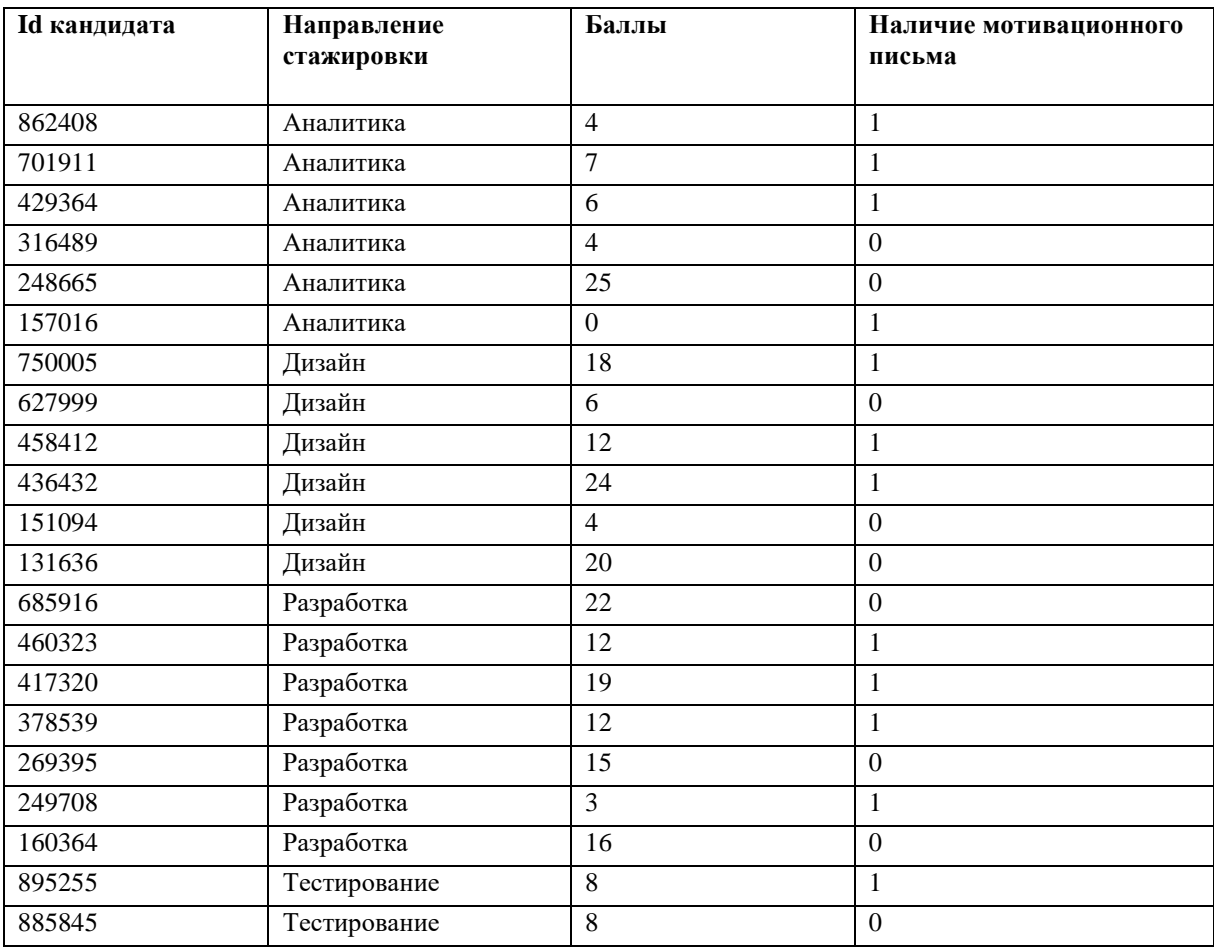

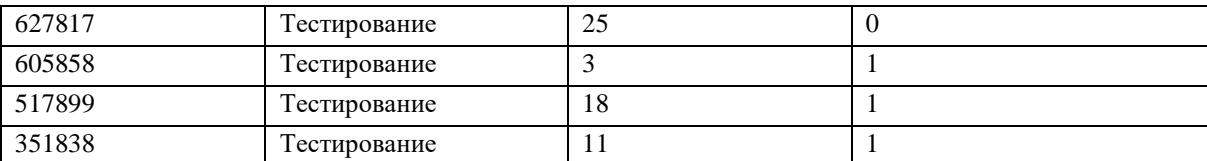

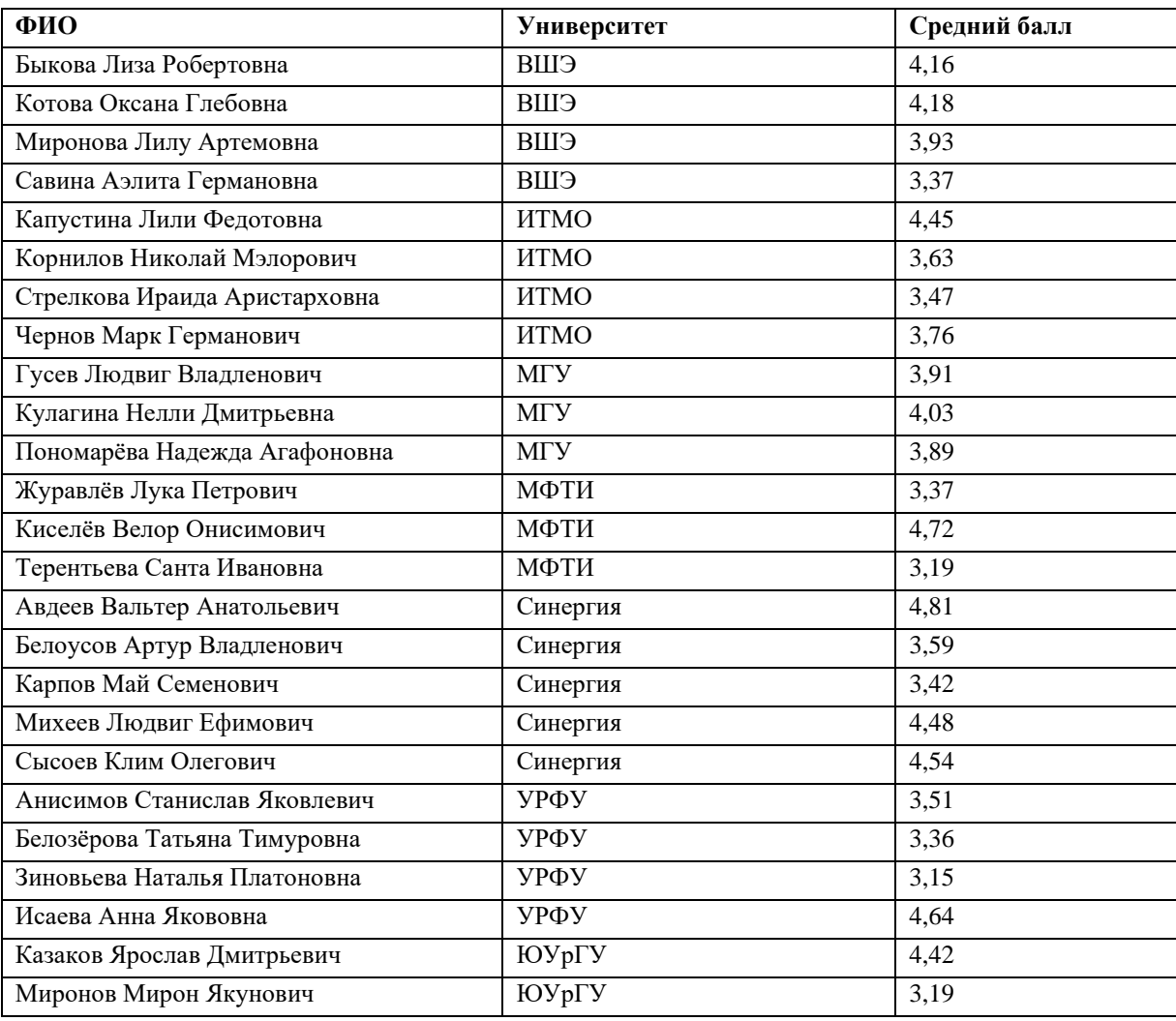

Сколько кандидатов из топ-10 по результатам вступительного испытания имеют мотивационное письмо и средний балл больше 4,5?

*Топ-10 по результатам вступительного испытания считаются первые 10 кандидатов, которые набрали наибольшее количество баллов.* **Ответ: 1**

# **10. Блок-схема. [3 балла]**

### **[Двумерный массив]**

Для представленного ниже алгоритма известно, что на вход ему подали двумерный массив A. Нумерация элементов массива начинается с [0,0]. При обращении к элементам двумерного массива первая координата отвечает за номер строки, вторая – номер столбца. Значения массива A представлены ниже в виде таблицы:

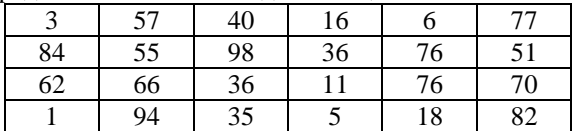

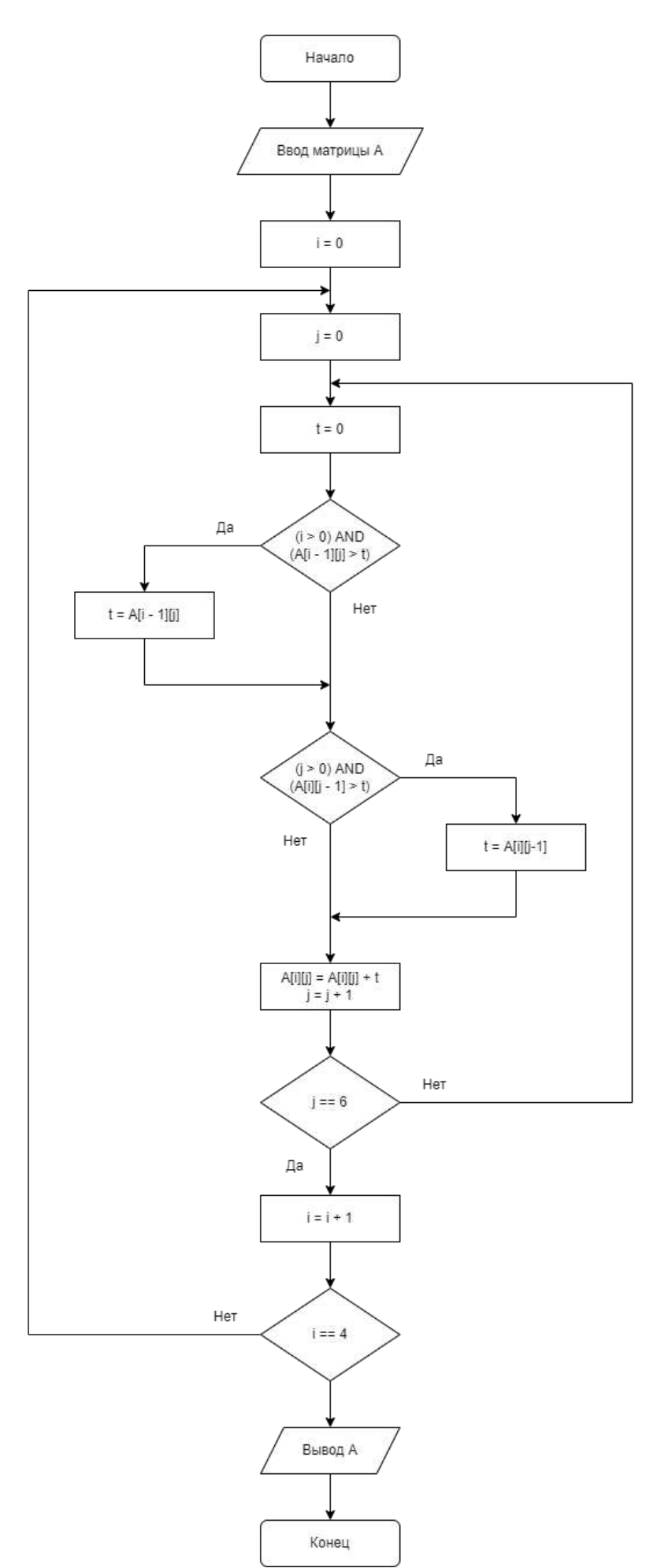

Найдите, чему станет равно А[3][5] после окончания работы алгоритма. Ответ: 580